# **УДК 656.025.4**

**Н. В. Халіпова,** кандидат технічних наук, доцент, доцент кафедри транспортних систем та технологій Академії митної служби України **І. Ю. Леснікова,** кандидат технічних наук, доцент, доцент кафедри транспортних систем та технологій Академії митної служби України

#### **ПОРІВНЯЛЬНИЙ АНАЛІЗ ПРОГНОЗНИХ МОДЕЛЕЙ ВАНТАЖОПОТОКІВ ЗОВНІШНЬОЕКОНОМІЧНОЇ ДІЯЛЬНОСТІ**

*У статті проведено порівняльний аналіз прогнозних моделей та сформульовано критерії вибору моделі прогнозування вантажопотоку зовнішньоекономічної діяльності.*

*В статье проведен сравнительный анализ прогнозных моделей и сформулированы критерии выбора модели прогнозирования грузопотока внешнеэкономической деятельности.*

In this article the comparative analysis of prediction models is carried out and criteria for the selection of *prediction models of cargo traffic of foreign economic activity are formulated.*

**Ключові слова.** Прогноз вантажопотоку, експоненціальне згладжування, динамічний ряд.

**Вступ.** Реалізуючи курс на інтеграцію в європейську та світову економічні системи, Україна поступово розвиває зовнішньоекономічні зв'язки. Тому дуже важливий прогноз обсягів міжнародних перевезень автомобільними шляхами України [1]. Прогнозування вантажних перевезень – одна з важливих і складних проблем у теорії та практиці планування. Складність пояснюється тим, що на розмір перевезень впливає багато факторів, а математична модель не може охопити всю складність процесу перевезень вантажів. Рекомендується використовувати мінімальну, але достатню кількість факторів, які в основному визначають поведінку функції, суттєво впливають на розмір перевезень і піддаються кількісному вимірюванню [2].

Попередній аналіз часових рядів економічних показників полягає у виявленні та вилученні аномальних значень рівнів ряду і визначенні наявності тренда у вихідному ряді. Але часто рівні динамічного ряду коливаються, і тенденція розвитку економічного явища в часі прихована випадковими відхиленнями рівнів у той чи інший бік. З метою більш точного дослідження вантажопотоку для подальшого застосування методів прогнозування на основі трендових моделей роблять згладжування часових рядів.

Найпростіший метод механічного згладжування – це метод простої ковзної середньої, який використано для дослідження тренд-сезонних процесів [3]. Згідно зі схемою ковзної середньої, оцінкою поточного рівня є зважене середнє всіх попередніх рівнів, причому вагові коефіцієнти при спостереженнях спадають у міру віддалення від останнього рівня, тобто інформаційна цінність спостережень визнається тим більшою, чим ближче від кінця інтервалу спостережень. Такі моделі добре відбивають зміни, що відбуваються в тенденції, але в чистому вигляді не дозволяють відображати коливання. Недолік цього методу полягає в тому, що перші й останні рівні ряду втрачаються (не згладжуються), і його можна застосовувати тільки для рядів, які мають лінійну тенденцію.

Метод експоненціального згладжування дозволяє побудувати такий опис процесу, коли більш пізнім спостереженням приписуються більші вагові коефіцієнти порівняно з ранніми спостереженнями, причому ваги спостережень спадають за експонентою [4].

## **© Н. В. Халіпова, І. Ю. Леснікова, 2010**

**Постановка завдання.** Розробити прогноз вантажопотоку на 2010 р. через міжнародний автомобільний пункт пропуску "Ужгород" на основі статистичних даних для визначення обсягів митного оформлення через митний кордон, розрахунку навантаження на митний підрозділ і перспективи його розвитку.

Таблиця 1

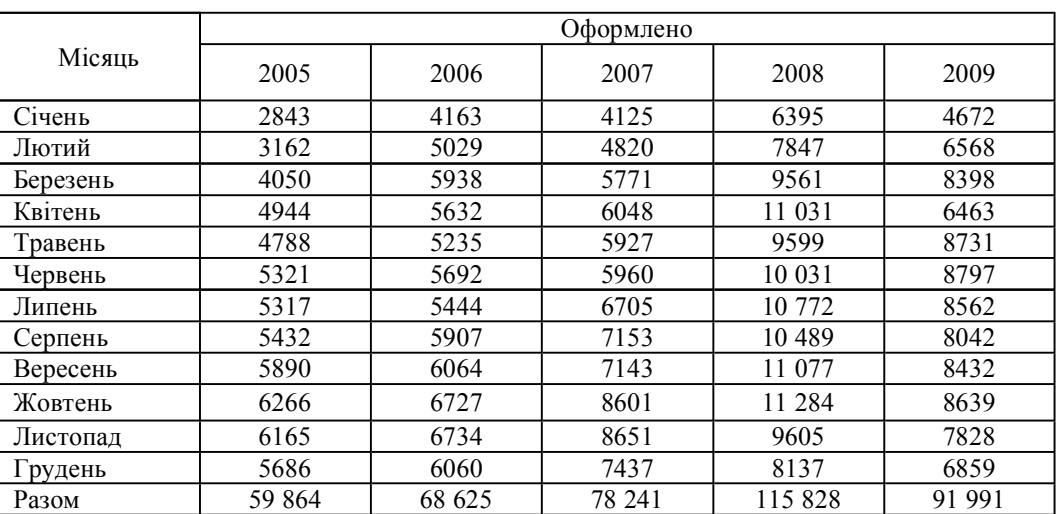

## **Обсяги вантажного потоку у 2005–2009 рр., вантажних автомобілів**

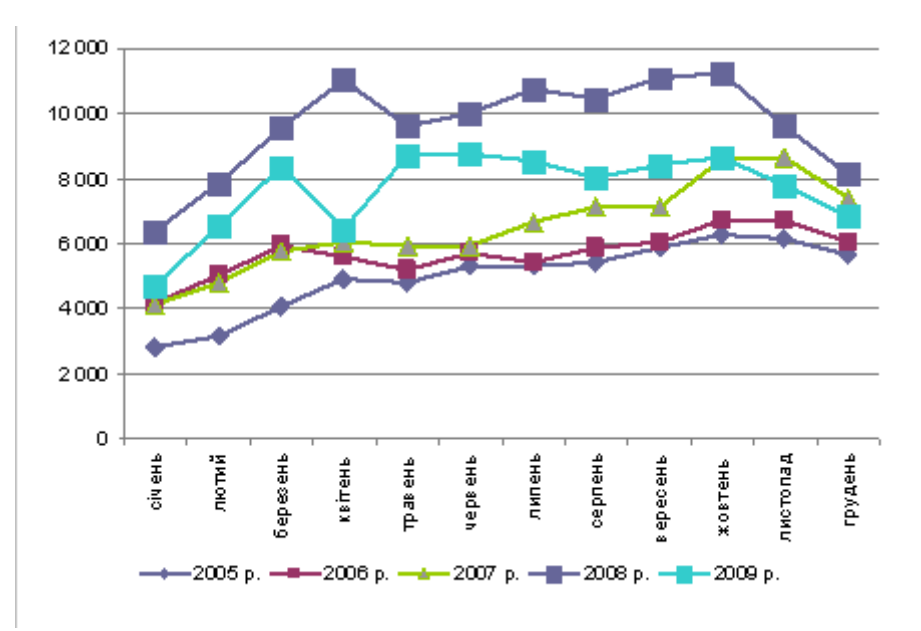

Рис. 1. Порівняльна характеристика руху вантажних транспортних засобів через митний пост "Ужгород" за 2005–2009 рр.

Аналіз вантажопотоку через міжнародний автомобільний пункт пропуску "Ужгород" протягом 2005–2009 рр. наведено в табл. 1.

Очевидне зростання вантажопотоків на 8761 одиницю у 2006 р., на 18 377 одиниць – у 2007 р. та 55 964 – порівняно з 2005 р. Збільшення вантажопотоків через митний кордон України у 2009 р. порівняно з 2005 р. становить 48,3 % (рис. 1).

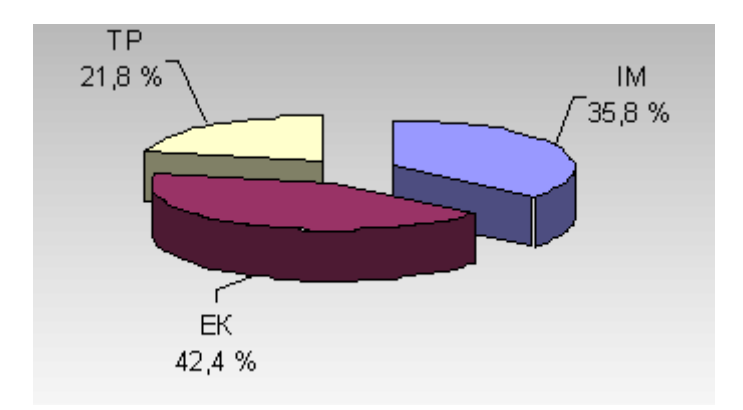

Рис. 2. Структура вантажопотоку через митний пост "Ужгород" у 2009 р.

**Результати дослідження.** Опрацьовуючи експортно-імпортні вантажопотоки, важливо розуміти область застосування різних методів прогнозування і залежно від обсягу та характеру даних швидко й безпомилково обирати необхідний шлях. Для вибору методу необхідно дотримуватись вимог до мінімальної кількості вихідних даних обраного прогнозу (рис. 3).

основі експоненціального згладжування лежить теоретико-імовірнісна схема:  $y_i = f(t) + \varepsilon_i$ , , де  $y_t$  — часовий ряд,  $\varepsilon_t$  — значення випадкової складової, з математичним сподіванням іМ $\varepsilon_t = 0$  і дисперсією  $D\varepsilon = \sigma^2$ 

Для спрощення припустимо, що значення випадкової складової в різні моменти часу некорельовані,  $_{\text{TO6TO}}$  cov $(\epsilon_t, \epsilon_t) = 0$  $t\neq s$ 

Сутність методу полягає у згладжуванні вихідного динамічного ряду зваженою ковзною середньою, вагові коефіцієнти якої підпорядковуються експоненціальному закону. Припустимо, що апроксимуюча функція для прогнозування динамічного ряду *у(t)* поліном:

$$
y(t) = b_0 + b_1 t + \frac{b_2}{2!} t^2 + \dots + \frac{b_n}{n!} t^n + \varepsilon_t,
$$
\n(1)

де  $b_1, b_2, \ldots, b_n$  – коефіцієнти; *n* – порядок полінома;  $\varepsilon_t$  – випадкова похибка.

http://nbuv.gov.ua/portal/Soc\_Gum/Vamsu\_tekhn/2010\_1/Hal\_les.htm 15.01.2013

З початкового часового ряду  $y(t)$  згладжений ряд  $S_t(y)$  можна одержати за допомогою лінійного оператора згладжування:

$$
S_t(y) = \alpha y_t + (1 - \alpha) S_{t-1}(y)
$$
\n(2)

де α – параметр згладжування (0 ≤ α ≤ 1).

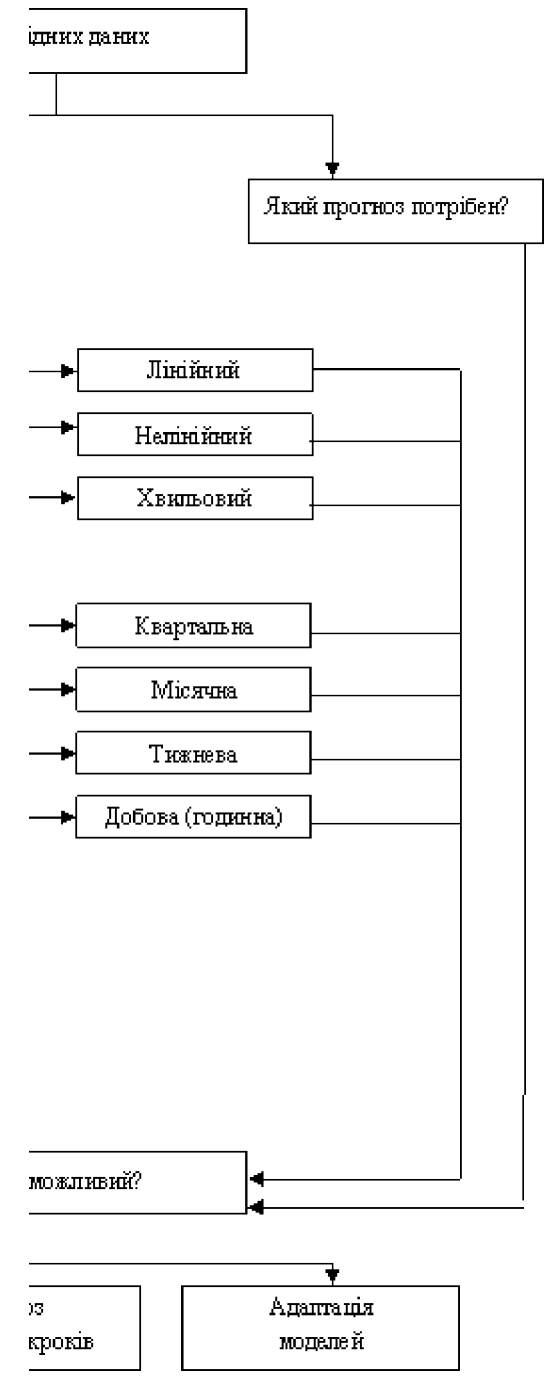

Рис. 3. Схема підготовки прогнозних рішень

У зв'язку з тим, що вагові коефіцієнти експоненційно спадають, то за достатньо великої довжини ряду його минулі значення входять з вагами, які швидко прямують до нуля (у міру віддалення), тому умовно ряд можна вважати нескінченним. Вираз

$$
S_t^{[k]}(y) = \alpha \sum_{i=0}^{n} (1 - \alpha) S_{i-1}^{[k-1]}(y)
$$
\n(3)

називається експоненціальною середньою *k*-го порядку для ряду *y(t)*.

Для визначення експоненціальної середньої застосовують рекурентну формулу Брауна:

$$
S_t^{[k]}(y) = \alpha S_{t-1}^{[k-1]}(y) + (1 - \alpha) S_{t-1}^{[k]}(y)
$$
\n(4)

Застосовуючи декілька разів оператор згладжування і підбираючи відповідним чином параметр згладжування, можна практично повністю виключити випадкову складову.

Використання співвідношення (3) передбачає завдання початкових умов  $S_0^{[1]}, S_1^{[1]}, \ldots, S_1^{[k]}$ , які можуть бути визначені за формулою Брауна – Мейєра [5].

Розглянемо застосування методу експоненціального згладжування у випадку, коли тренд описується квадратичним прогнозуючим поліномом, який використовується найчастіше:

$$
y(t) = b_0 + b_1 t + \frac{b_2}{2!} t^2 + \varepsilon_t.
$$
 (5)

*Етап 1.* За точками часового ряду оцінюються початкові значення  $b_0$  ,  $b_1$  *і*  $b_2$  параметрів моделі за допомогою методу найменших квадратів для параболічної апроксимації (рис. 4).

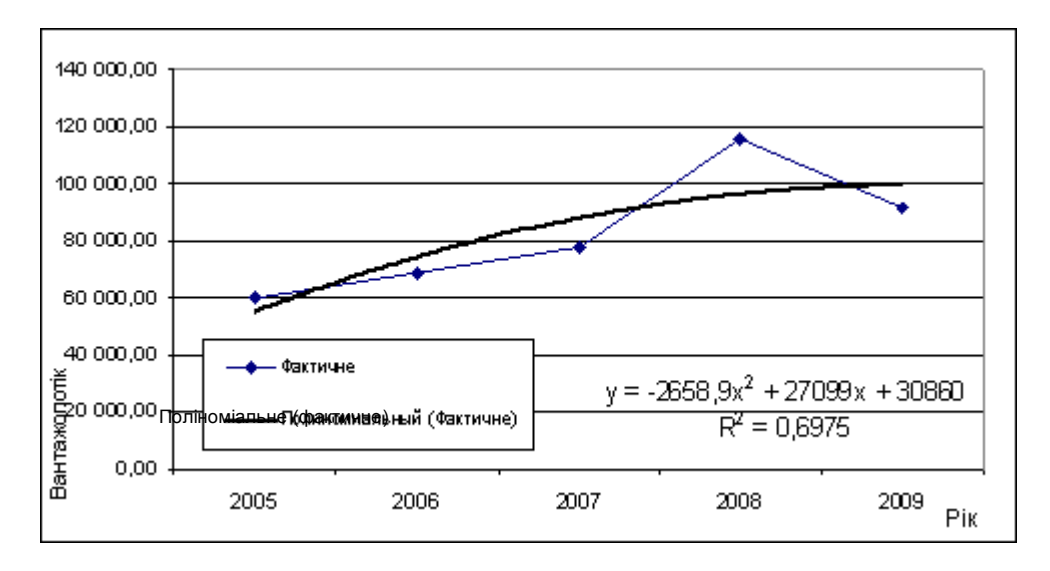

Рис. 4. Вибір функції тренда

Коефіцієнти початкового тренда: *B*<sub>0</sub> = 30860, *B*<sub>1</sub> = 27099, *B*<sub>2</sub> = – 5317,8.

Таблиця 2

### **Визначення похибки прогнозу**

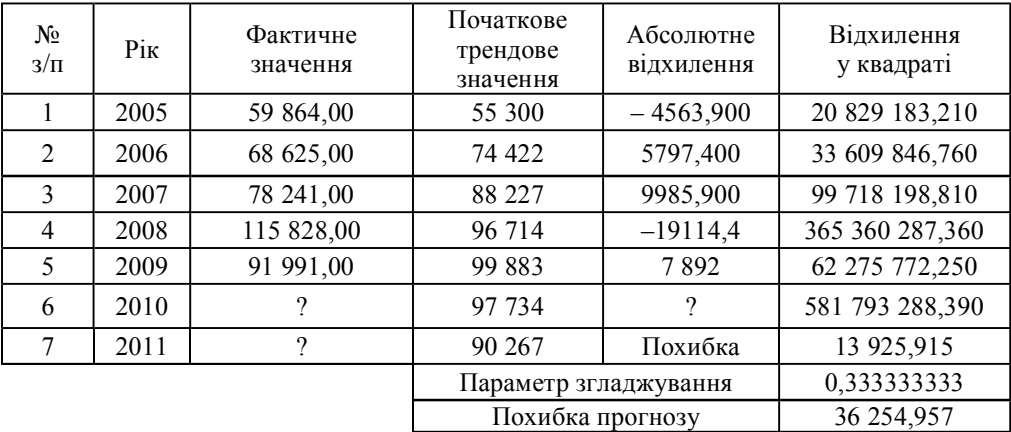

*Етап 2.* Початкові наближення:

$$
S_{\mathbf{a}}^{[1]}(y) = b_{\mathbf{a}} - \frac{1 - \alpha}{\alpha} b_{\mathbf{a}} + \frac{(1 - \alpha)(2 - \alpha)}{2\alpha^{2}} b_{\mathbf{a}},
$$
  
\n
$$
S_{\mathbf{a}}^{[1]}(y) = b_{\mathbf{a}} - \frac{2(1 - \alpha)}{\alpha} b_{\mathbf{a}} + \frac{(1 - \alpha)(3 - 2\alpha)}{2\alpha^{2}} b_{\mathbf{a}},
$$
  
\n
$$
S_{\mathbf{a}}^{[1]}(y) = b_{\mathbf{a}} - \frac{3(1 - \alpha)}{\alpha} b_{\mathbf{a}} + \frac{(1 - \alpha)(4 - 3\alpha)}{2\alpha^{2}} b_{\mathbf{a}}.
$$
\n(6)

*Етап 3.* Експоненціальні середні:

$$
S_t^{[1]}(y) = \alpha y_t + (1 - \alpha) S_{t-1}^{[1]}(y),
$$
  
\n
$$
S_t^{[2]}(y) = \alpha S_t^{[1]}(y) + (1 - \alpha) S_{t-1}^{[2]}(y),
$$
  
\n
$$
S_t^{[3]}(y) = \alpha S_t^{[2]}(y) + (1 - \alpha) S_{t-1}^{[3]}(y).
$$
\n(7)

*Етап 4.* Оцінки коефіцієнтів параболічної залежності для тренда

$$
b_0^* = 3(S_t^{[1]}(y) - S_t^{[0]}(y)) + S_t^{[0]}(y);
$$
  
\n
$$
b_1^* = \frac{\alpha}{2(1-\alpha)} \left( (6 - 5\alpha)S_t^{[0]}(y) - 2(5 - 4\alpha)S_t^{[0]}(y) + (4 - 3\alpha)S_t^{[0]}(y) \right);
$$
  
\n
$$
b_1^* = \frac{\alpha}{(1-\alpha)^3} \left( S_t^{[1]}(y) - 2S_t^{[2]}(y) + S_t^{[1]}(y) \right).
$$
\n(8)

Таблиця 3

### **Прогноз вантажопотоку у випадку квадратичного прогнозуючого полінома на 2010–2011 рр.**

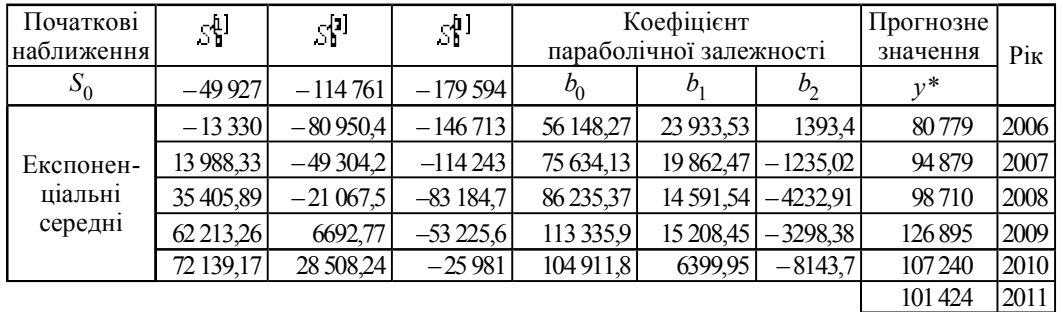

*Етап 5.* Прогноз на момент *t*  $\lim_{n \to \infty} \frac{1}{n} e^{-\frac{1}{n} \left(1 + \frac{1}{n}\right)} \frac{1}{2} e^{-\frac{1}{n} \left(1 + \frac{1}{n}\right)}$ , при цьому похибка прогнозу:

.

Для методу експоненціального згладжування основним і найбільш складним є момент вибору параметра згладжування α, початкових умов і степеня прогнозуючого полінома, бо параметр згладжування визначає оцінку коефіцієнтів, моделі й результат прогнозу.

Для наближеної оцінки α можна скористатися співвідношенням Брауна:  $\alpha = \frac{2}{n+1}$ , де *n* – кількість спостережень у динамічному ряді. Проте оптимізувати *α* можна за допомогою мінімізації середньоквадратичної похибки прогнозу σ<sub>ε</sub> [6]. Залежно від величини α прогнозні оцінки по-різному враховують вплив членів динамічного ряду: чим більше α, тим більший вплив останніх спостережень на формування тренда. Параметр згладжування визначався підбором розрахунків.

Якість прогнозу також залежить від вибору порядку прогнозуючого полінома. Відомо, що збільшення другого порядку моделі не приводить до суттєвого збільшення точності прогнозу, але значно ускладнює розрахунок.

Таким чином, за методом експоненціального згладжування побудовано прогнозну модель обсягу вантажопотоку через міжнародний автомобільний пункт пропуску "Ужгород", яка має вигляд:

 $y = 104911$ ,  $\frac{3}{5} + 6399$ ,  $95f - \frac{8143}{2}f^2$ . При цьому прогноз на 2010 р. становить 107 240 одиниць. Таку кількість транспортних засобів оформлять посадові особи митних органів при перетині митного кордону України, а

похибка прогнозу вантажопотоку – 3625 одиниць (табл. 3).

Порівняльну характеристику руху вантажних транспортних засобів через митний пост "Ужгород" за 2005–2011 рр. на основі фактичних, трендових, розрахованих прогнозних та інтервальних значень

кількості вантажних одиниць для параметра згладжування  $\frac{a}{3}$ наведено на рис. 6.

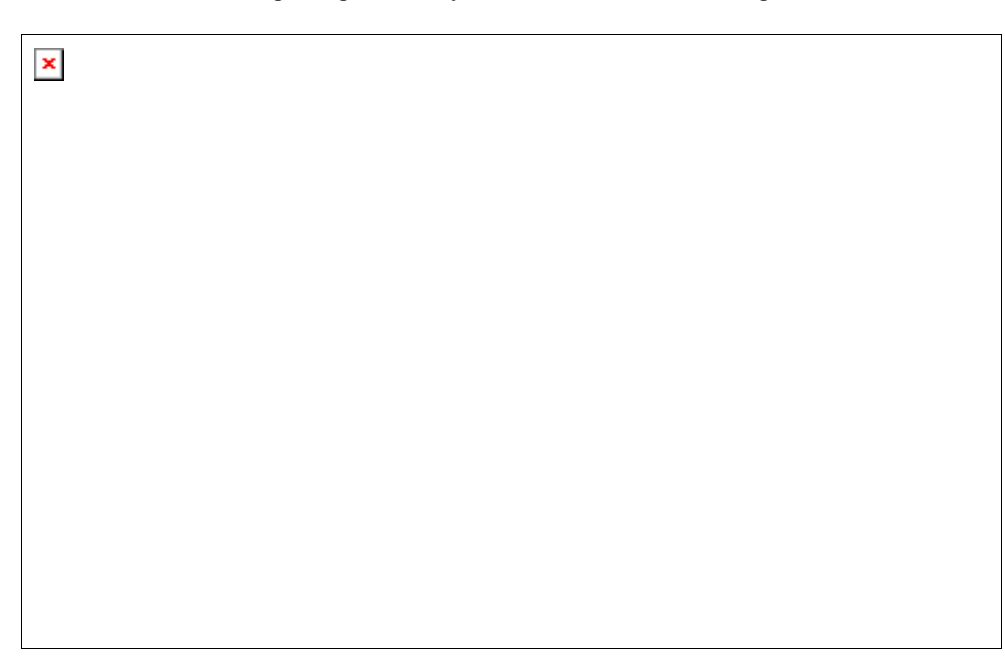

Рис. 6. Порівняльна характеристика руху вантажних транспортних засобів

За короткострокового прогнозування, а також за прогнозування в ситуації зміни зовнішніх умов, коли найбільш важливі останні реалізації належного процесу, найефектив-нішими виявляються адаптивні методи, що враховують нерівноцінність рівнів часового ряду.

Загальну схему побудови адаптивних моделей можна зобразити таким чином. За декількома першими рівнями ряду оцінюються значення параметрів моделі. За наявною моделлю будується прогноз на один крок вперед, причому його відхилення від фактичних рівнів ряду розцінюється як похибка прогнозування, яка враховується відповідно до прий-

нятої схеми коректування моделі. Потім за моделлю зі скоректованими параметрами розраховується прогнозна оцінка на наступний момент часу і т. д. Таким чином, модель постійно "вбирає" нову інформацію і до кінця періоду навчання відображає тенденцію розвитку процесу, що існує в даний момент.

У практиці статистичного прогнозування найчастіше використовується модель Брауна, що зображує процес розвитку як лінійну тенденцію з параметрами, що постійно змінюються.

Порядок моделі зазвичай визначають апріорі на основі візуального аналізу графіка процесу (чи є тренд і чи близький він до лінійної функції) та характеру зміни досліджуваного явища [7].

Розглянемо етапи побудови лінійної адаптивної моделі Брауна.

*Етап 1.* За першими п'ятьма точками часового ряду оцінюються початкові значення  $A_0$  і  $A_1$  параметрів моделі за допомогою методу найменших квадратів для лінійної апроксимації:

$$
Y_{\rho}(t) = A_{\mathbf{0}} + A_{\mathbf{t}} \mathbf{t}, \quad (t = 1, 2, ..., 5). \tag{9}
$$

*Етап 2.* З використанням параметрів  $A_0$  і  $A_1$  за моделлю Брауна знаходимо прогноз на один крок ( $k = 1$ ):

$$
Y_{\rho}(t,k) = A_{\rho}(t) + A_{\rho}(t)k. \tag{10}
$$

*Етап* 3. Розрахункове значення  $Y_p(t, k)$  економічного показника порівнюють з фактичним  $Y(t)$  і обчислюють величину їх розбіжності (похибки). При *k* = 1 маємо:

$$
e(t+1) = Y(t+1) - Y_p(t,1).
$$
 (11)

*Етап 4.* Відповідно до цієї величини коректуються параметри моделі. У моделі Брауна модифікація здійснюється таким чином:

$$
A_{\mathbf{t}}(t) = A_{\mathbf{t}}(t-1) + A_{\mathbf{t}}(t-1) + (1-\beta)^2 e(t),
$$
  
\n
$$
A_{\mathbf{t}}(t) = A_{\mathbf{t}}(t-1) + (1-\beta)^2 e(t),
$$
\n(12)

де β – коефіцієнт дисконтування даних, що змінюється в межах від 0 до 1 (*α + β* = 1), характеризує знецінення даних за одиницю часу і відображає ступінь довіри до пізніших спостережень. Оптимальне значення знаходиться ітераційним шляхом, тобто багаторазовою побудовою моделі за різних *β* і вибором якнайкращої,

або за формулою:  $\beta = \frac{N-3}{N-1}$ , де *N* – довжина часового ряду, α – параметр згладжування (α=1-β), *e (t)* – помилка прогнозування рівня *Y(t),* обчислена в момент часу *(t –* 1) на один крок вперед.

*Етап 5.* За моделлю зі скоректованими параметрами  $A_0$  і  $A_1$  знаходять прогноз на наступний момент часу. Повертаються до пункту 3, якщо *t < N.* Якщо *t = N,* то побудовану модель можна використовувати для прогнозування на майбутнє.

Таблиця 4

#### **Прогноз вантажопотоку в разі лінійного тренда на 2010 р. поквартально**

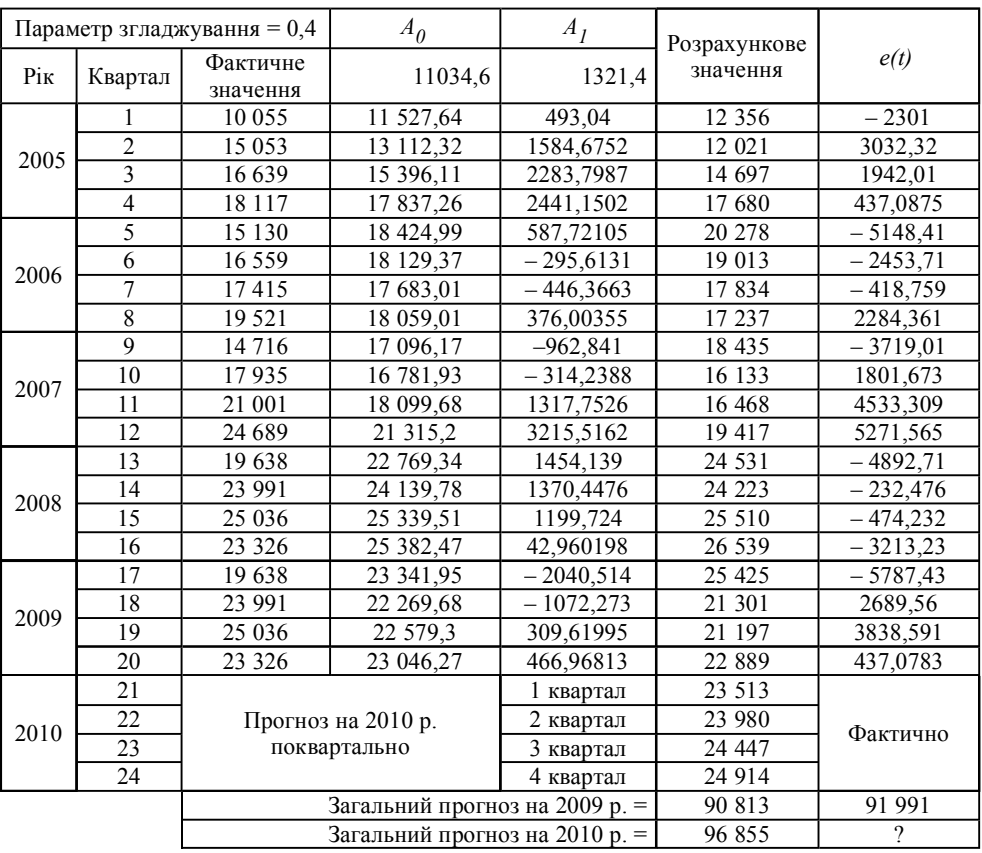

На останньому кроці отримана модель  $Y_p(N+k)$  = 23046, 27 + 446, 96813 $t$ .

Прогнозні оцінки:

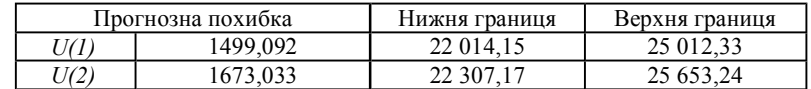

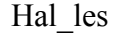

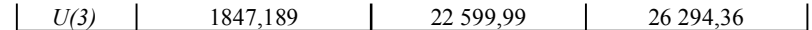

*Етап 6.* Інтервальний прогноз будується як для лінійної моделі кривої зростання за формулою:

 $U(k) = \sigma_j t_{\bullet} \sqrt{1 + \frac{1}{N} + \frac{(N + k - t_{\bullet})^2}{\sum (t - t_{\bullet})^2}}$ , де  $\sigma_j$ — середнє квадратичне відхилення апроксимації,  $t_{\bullet}$ — табличне значення критерію Стьюдента із заданим рівнем значущості.

Результати апроксимації вантажопотоку через митний пост "Ужгород" прогнозної моделі Брауна за 2005– 2010 рр. поквартально відображено на рис. 7. Параметр згладжування  $\alpha = 0.4$  знайдено ітераційним шляхом, підбиранням відповідності прогнозного значення вантажопотоку на 2009 р. (90 813 одиниць) до фактичного (91 991 одиниця).

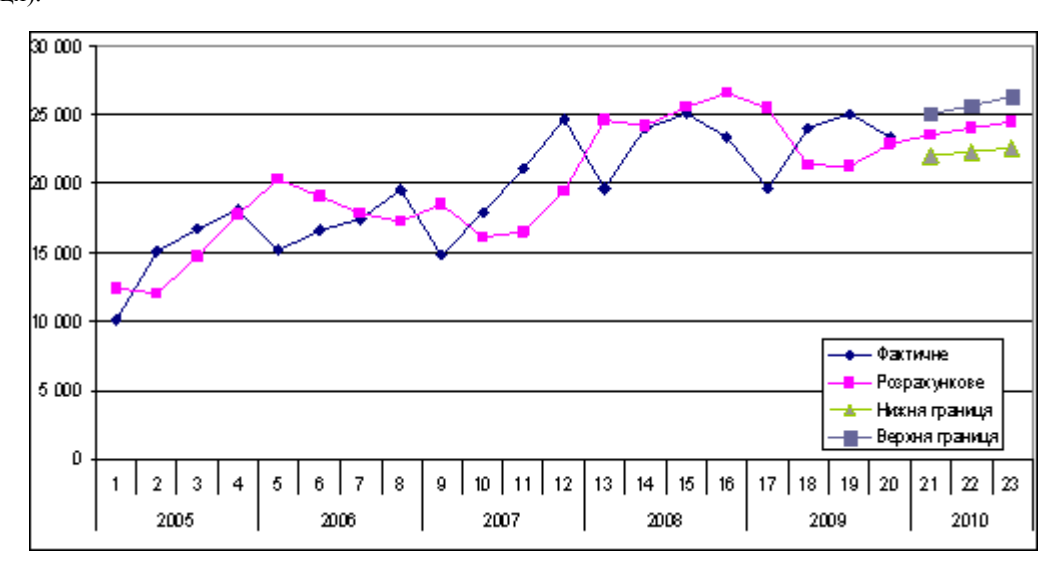

Рис. 7. Розрахунок параметрів вантажопотоку прогнозної моделі Брауна за 2005–2010 рр. поквартально

**Висновок.** Отже, метод експоненціального згладжування як один з методів прогнозування дозволяє одержувати оцінку параметрів тренда, який характеризує тенденцію, що склалася на момент останнього досліду, і може використовуватися при прогнозуванні вантажопотоку для вдосконалення планування роботи митних підрозділів під час оформлення вантажів і прогнозування надходжень до бюджету України. Аналіз вантажопотоку свідчить про його чітко виражений сезонний характер, тому подальший напрямок дослідження полягає у створенні прогнозної моделі з урахуванням сезонної складової та перевірки її на адекватність.

# Література

1. Назаренко В. М. Транспортное обеспечение внешнеэкономической деятельности [Текст] / В. М. Назаренко, К. С. Назаренко. – М. : Центр эконом. и маркетинга, 2000. – 512 с.

2. Шабельников В. А. Анализ и разработка методов прогнозирования тенденций изменения грузопотока в транспортной системе [Текст] / В. А. Шабельников, А. А. Сычев // Изв. вузов Сев.-Кавк. регион. Техн. науки (приложение). – 2007. – № 4. – C. 56–59.

3. Халіпова Н. В. Дослідження тренд-сезонних процесів під час аналізу вантажопотоків зовнішньоекономічногї діяльності [Текст] / Н. В. Халіпова, І. Ю. Леснікова // Вісник АМСУ. – 2009. – № 2. – С. 88–94.

4. Бережная Е. В. Математические методы моделирования экономических систем [Текст] : учеб. пособие / Е. В. Бережная, В. И. Бережной. – М. : Финансы и статистика, 2001. – 368 с.

5. Кігель В. Р. Методи і моделі підтримки прийняття рішень у ринковій економіці [Текст] / В. Р. Кігель. – К. : ЦУЛ, 2003. – 202 с.

6. Колемаев В. А. Эконометрика [Текст] : учебник / В. А. Колемаев. – М. : ИНФРА-М, 2004. – 150 с.

7. Экономико-математические методы и прикладные модели [Текст] : учеб. пособие для вузов / В. В. Федосеев, А. Н. Гармаш, Д. М. Дайитбергов и др. – М. : ЮНИТИ, 1999. – 391 с.